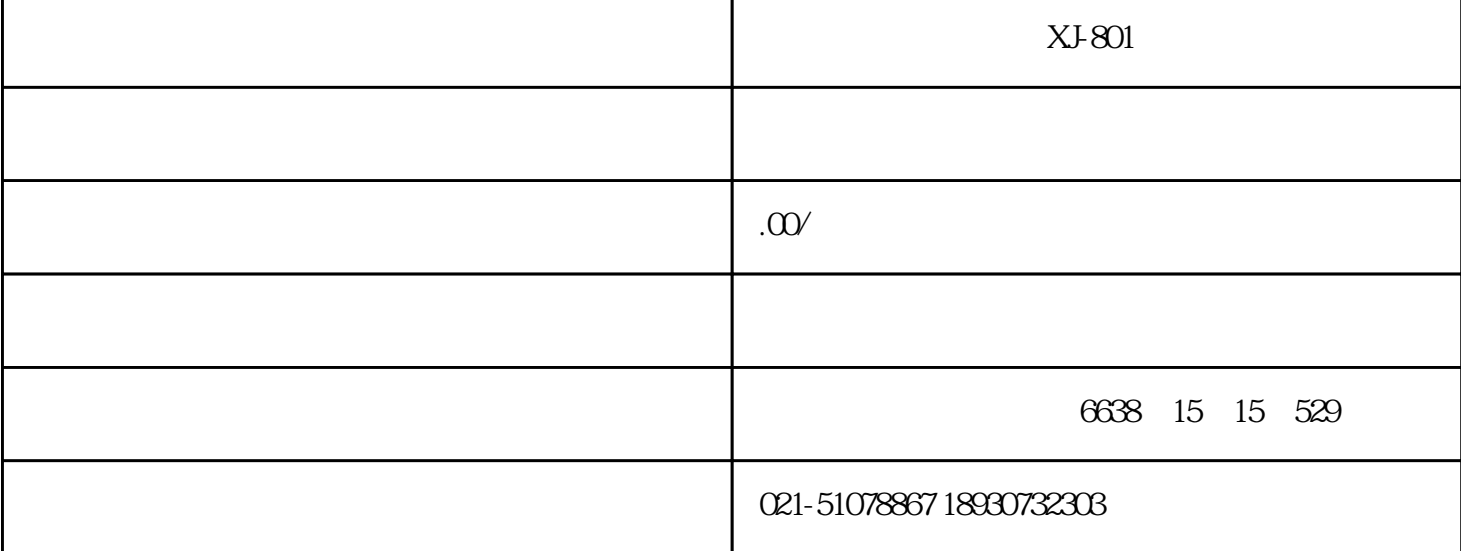

 $XJ-801$  $\ddot{\text{C}}$  +  $24$ VDC $\pm$ 10%  $20 \text{mv/mm/s} \pm 5\%$  10  $10 \text{mHz}$  5  $10 \text{m}$ <br>0  $20 \text{mm}$   $\pm 1\%$ Hz $\qquad 0.20$ mm/s( $\qquad 0.200$ um( $-$ 4 20mA 500 -25 +65 -40  $85$ 95%, 33×75mm 340g XJ-9200A = (V/D)- A = B = C  $F-$  B- B-  $B 20V^*$ -0 20mm/s;  $30V$ -0 30mm/s;……,  $1000$ -0;  $100\mu$  m;  $1000$ -0;  $200\mu$  m;  $300$ D-0 300μ m …… A 1- 2- 3\*- B 1\*-M10×1.5; 2:-M8×1.25;  $3-4$  C  $1$ -1m;  $2^{*}-2m$ ;  $3-3m$ ; ……  $XJ-9200A-20V-A3-B1-C2$   $XJ-801$ 

Profinet Modbus

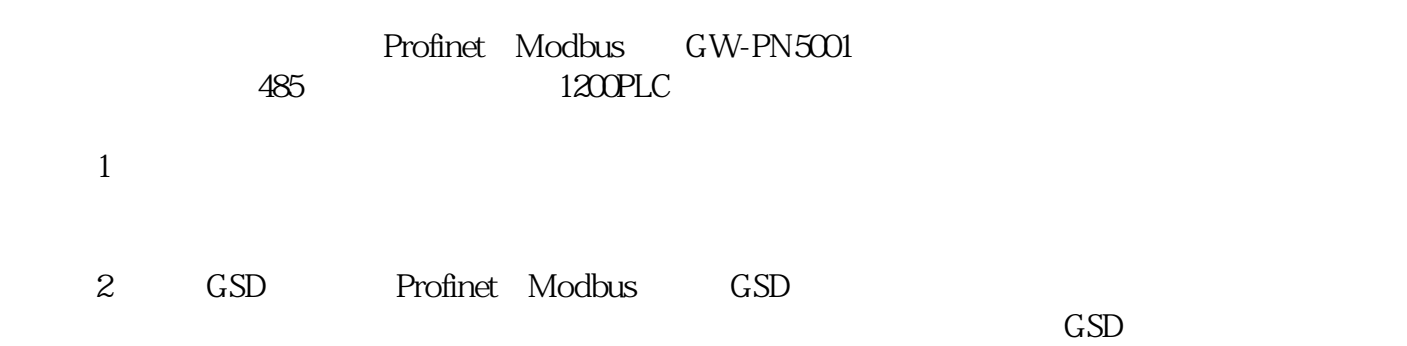

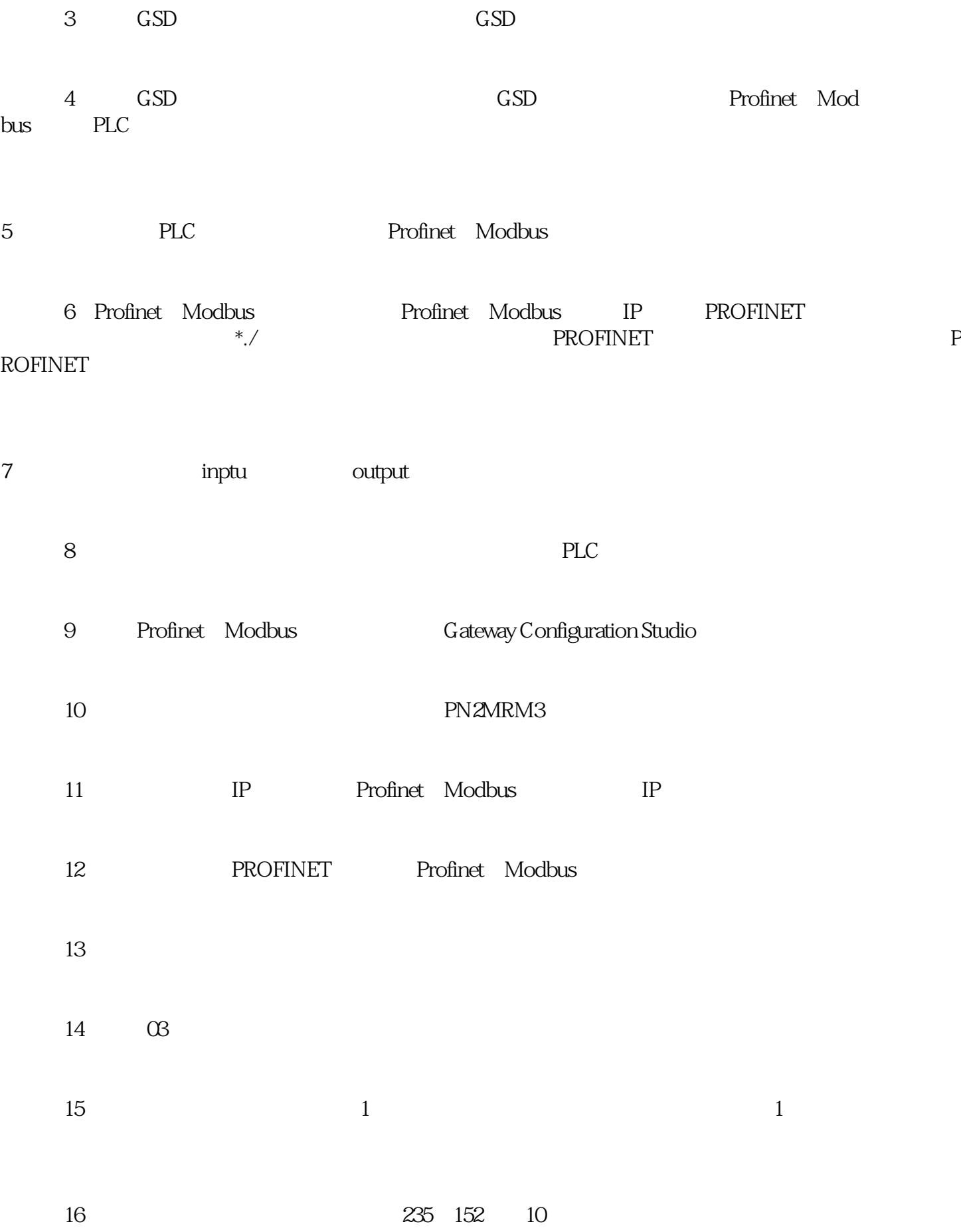

GW-PN5001 Modbus Profinet